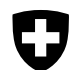

Schweizerische Eidgenossenschaft Confédération suisse Confederazione Svizzera Confederazione Sylzzera<br>Confederaziun svizra Hauptabteilung Mehrwertsteuer

Eidgenössisches Finanzdepartement EFD

**Eidgenössische Steuerverwaltung ESTV**

## **Beiblatt Margenbesteuerung zur Saldosteuersatz-Abrechnung**

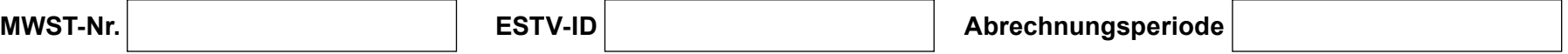

## **Steueranrechnung (Margenbesteuerung nach Art. 24a MWSTG)**

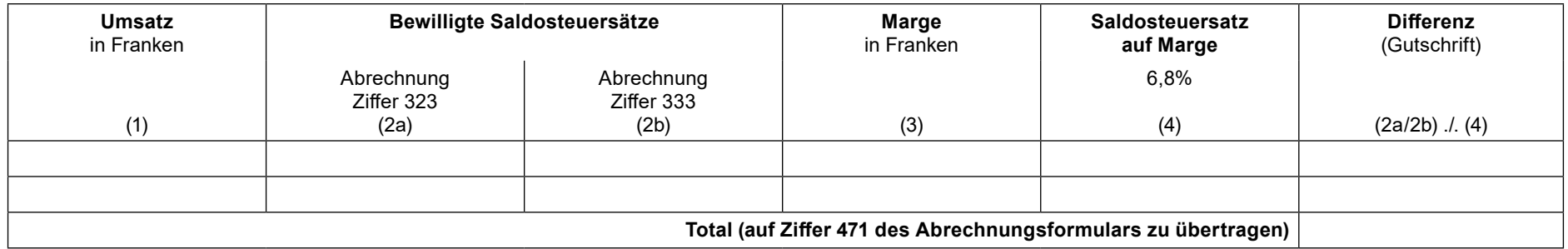

- Wollen Sie beim Verkauf von Sammlerstücken nach Art. 48a MWSTV die Margenbesteuerung anwenden, dürfen Sie in der Rechnung nicht auf die MWST hinweisen.
- Sie haben für die in dieser Abrechnungsperiode verkauften Sammlerstücke, bei welchen Sie die Margenbesteuerung anwenden können und wollen, den Gesamtumsatz und die Gesamtmarge zu ermitteln. Übersteigt der Ankaufspreis eines Sammlerstückes den Verkaufspreis, so ist als Marge der Verlust einzusetzen. Dazu haben Sie alle diese Sammlerstücke in einer Liste einzeln aufzuführen (**→** analog wie beim Abzug der fiktiven Vorsteuer, s. Beispiel unter Ziff. 12.2 der MWST-Info 12 Saldosteuersätze), welche Sie bis zum Eintritt der absoluten Verjährung der Steuerforderung aufzubewahren haben (Art. 70 Abs. 2 MWSTG). Wurden Ihnen zwei Saldosteuersätze bewilligt, haben Sie dies aufgeteilt nach den beiden Saldosteuersätzen zu tun.
- Sie müssen sodann Ihren gesamten Verkaufserlös vollständig unter Ziffer 200 des Abrechnungsformulars aufführen und unter Ziffer 323 resp. 333 mit dem bewilligten Saldosteuersatz versteuern. Ausserdem haben Sie das vorliegende Formular vollständig auszufüllen und rechtsverbindlich zu unterzeichnen (**→** analog wie beim Abzug der fiktiven Vorsteuer, s. Ziff. 12.2 der MWST-Info 12 Saldosteuersätze). Das Total aus diesem Formular ist sodann auf Ziffer 471 des Abrechnungsformulars zu übertragen.
- Das Formular ist auch anwendbar bei Sammlerstücken, die zu einem Gesamtpreis erworben und verkauft werden. Für das Vorgehen in diesen Fällen wenden Sie sich bitte an die Eidgenössische Steuerverwaltung, Hauptabteilung Mehrwertsteuer.